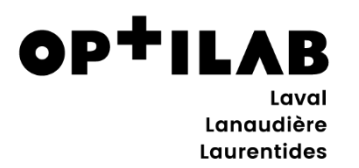

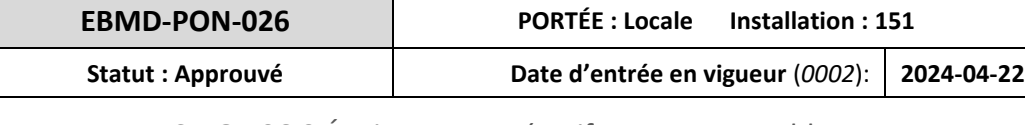

### SMQ : 06.0 Équipements, réactifs et consommables

# **PROCÉDURE POUR ÉVALUATION ET VÉRIFICATION DES RÉACTIFS UTILISÉS EN EBMD**

**Version 0002**

## **1.0 INTENTION ET OBJECTIFS**

Cette procédure permet de repérer et de retirer, sans tarder, de l'inventaire les réactifs et le matériel utilisé en examen de biologie médicale délocalisé (EBMD) inappropriés, périmés, détériorés ainsi que ceux qui ne correspondent pas aux critères de qualité. Cette procédure permet de rencontrer la norme ISO 15189.

Les objectifs visés sont :

- S'assurer que tous les réactifs, mis en circulation et en inventaire, servant aux EBMD sont conformes via leurs contrôles de qualité respectifs. Ces vérifications sont réalisées aux différents arrivages.
- S'assurer, par des vérifications périodiques sous forme d'audit, que le matériel et les réactifs en usage pour les EBMD sont en bon état, qu'ils ne sont pas périmés et qu'ils sont entreposés selon les instructions du fabricant.

### **2.0 CHAMP D'APPLICATION**

La présente procédure s'inscrit principalement dans l'application de la norme ISO 15189 (Laboratoires médicaux – Exigences concernant la qualité et la compétence).

Conformément à la politique EMD-POL-GEST-002 Politique d'encadrement des EBMD, les laboratoires de la grappe Optilab Laval-Lanaudière-Laurentides (LLL) sont responsables de l'encadrement des EBMD utilisés sur leur territoire.

L'utilisation de réactifs et appareils en EBMD est réservée aux utilisateurs du CISSS de Laval, de Lanaudière et des Laurentides possédant les compétences nécessaires leur permettant d'utiliser ceux-ci. Lors de l'utilisation d'appareil, les utilisateurs s'identifient à l'aide d'un code personnel unique.

Cette procédure s'applique à tous les utilisateurs d'EBMD spécialement formés et certifiés et réfèrent à toutes analyses effectuées en milieu hospitalier et dans tout établissement externe ayant une entente de service avec le département de biologie médicale.

# **3.0 DÉFINITIONS ET ABRÉVIATIONS**

EBMD : Examen de biologie médicale délocalisé

LLL : Laval-Lanaudière-Laurentides

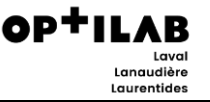

# **4.0 MODALITÉS DE FONCTIONNEMENT**

## **4.1 GÉNÉRALITÉS**

Tous les nouveaux lots de réactifs doivent être vérifiés de même que tous les nouveaux arrivages d'un même lot afin de s'assurer que les conditions de transport et de manutention n'ont pas altéré la qualité de chaque livraison. Le matériel et les réactifs présents sur les unités de soins doivent être audités à intervalle régulier pour assurer une maximisation de la qualité.

### **4.2 RÔLES ET RESPONSABILITÉS DES INTERVENANTS**

#### **Les employés du magasin :**

- Envoyer les réactifs utilisés pour les glucomètres à vérifier au laboratoire pour chaque arrivage
- Libérer le nouvel arrivage après avoir reçu le « Formulaire de vérification » signé par le représentant médical et le responsable technique des EBMD

#### **Utilisateurs :**

- Faire la vérification des réactifs autre que ceux utilisés pour les glucomètres
- Remplir le « Formulaire de vérification » dédié à votre EBMD et l'envoyer au responsable technique des EBMD
- Libérer le nouvel arrivage après avoir reçu le « Formulaire de vérification » signé par le représentant médical et le responsable technique des EBMD

#### **Responsable technique des EBMD :**

- Faire la vérification des réactifs utilisés pour les glucomètres
- Remplir le « Formulaire de vérification » pour les réactifs utilisés avec les glucomètres
- Aviser le magasin que le matériel reçu pour être distribué
- Effectuer des audits à intervalle régulier

### **Représentant médical responsable des EBMD :**

- Vérifier et analyser les résultats de contrôle de qualité obtenus lors de la vérification des réactifs
- Analyser les audits effectués à intervalle régulier
- Approuver l'utilisation du nouveau lot de réactif

### **4.3 MODALITÉ**

### **4.3.1 VÉRIFICATION DES RÉACTIFS AVANT LA MISE EN CIRCULATION**

# **Nouveau lot de bandelettes pour glucomètre ACCU-CHEK INFORM II** 1 Le service des approvisionnements avise le laboratoire de l'arrivée d'un nouveau lot de bandelettes. À cet effet, le laboratoire commande une trousse d'évaluation (deux boîtes de 50 bandelettes) pour évaluer le nouveau lot. Le lot en évaluation ne doit *JAMAIS* être délivré sur les unités de soins avant que le laboratoire ne l'autorise. Le cas échéant, le lot ne pourra être utilisé par les unités de soins tant que l'administrateur (responsable des EBMD) n'a pas libéré le lot dans le logiciel.

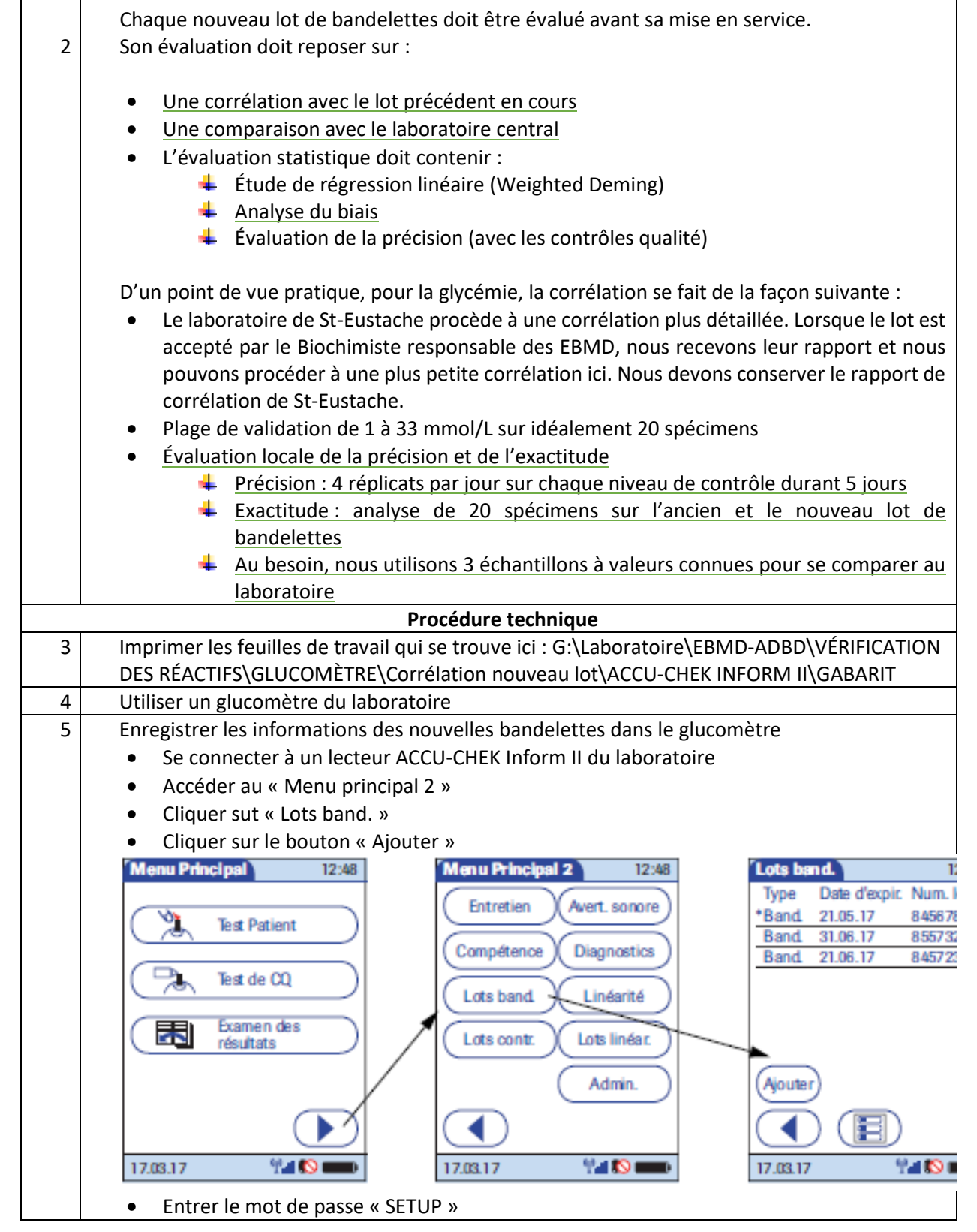

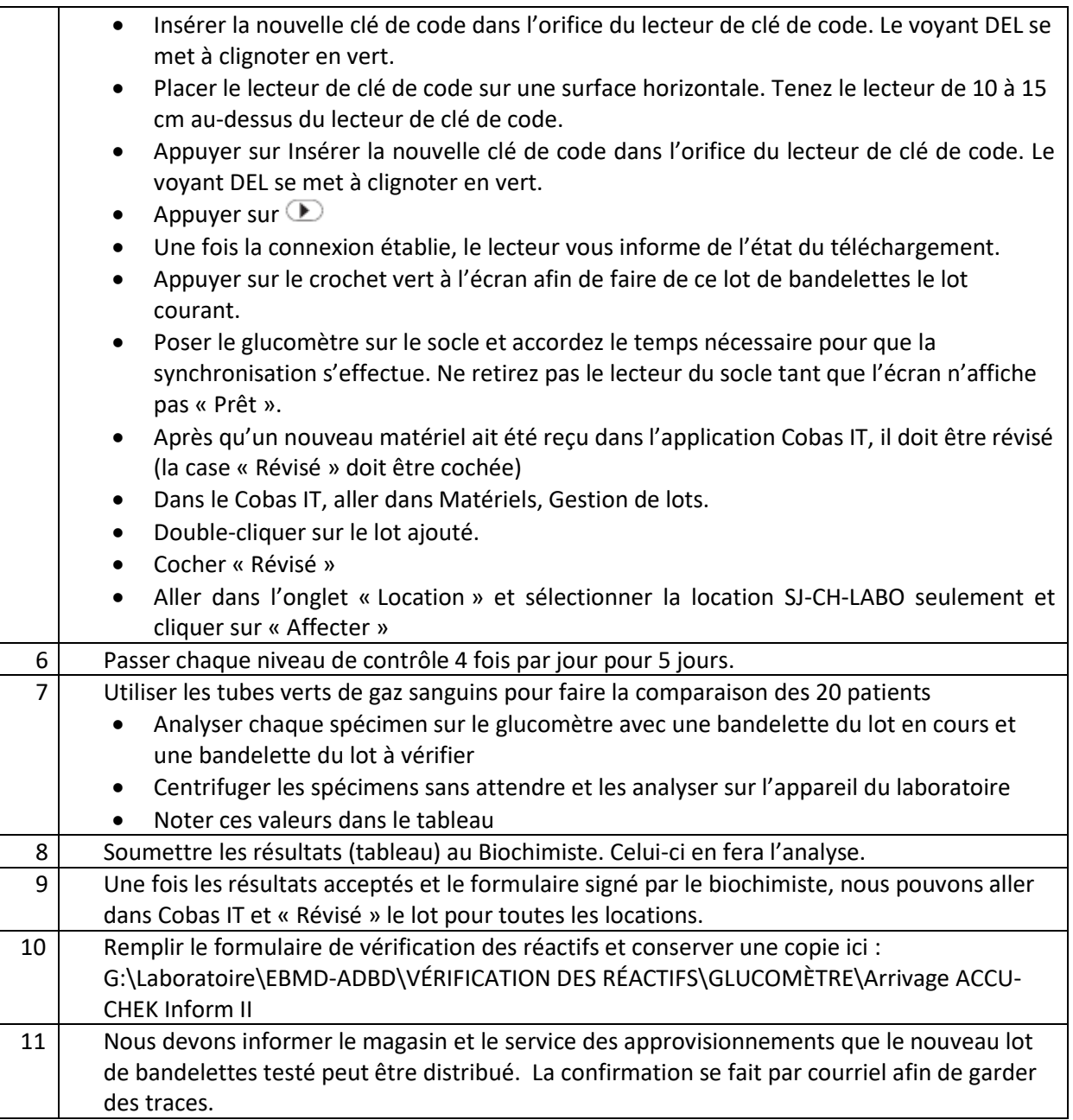

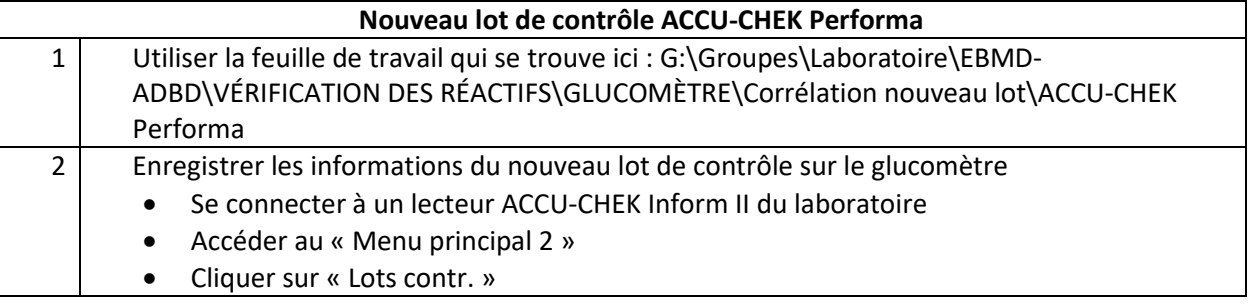

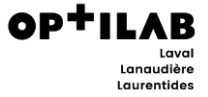

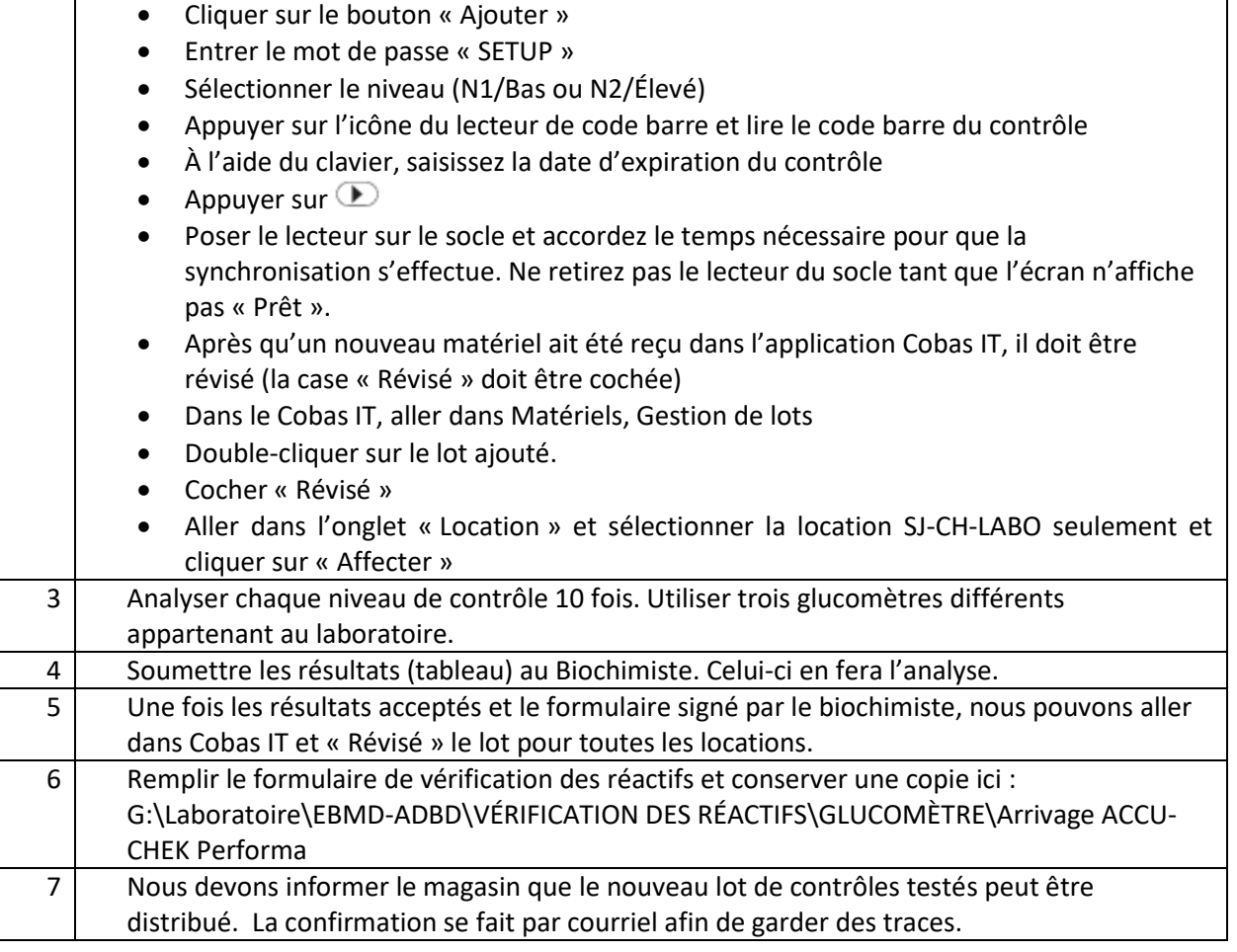

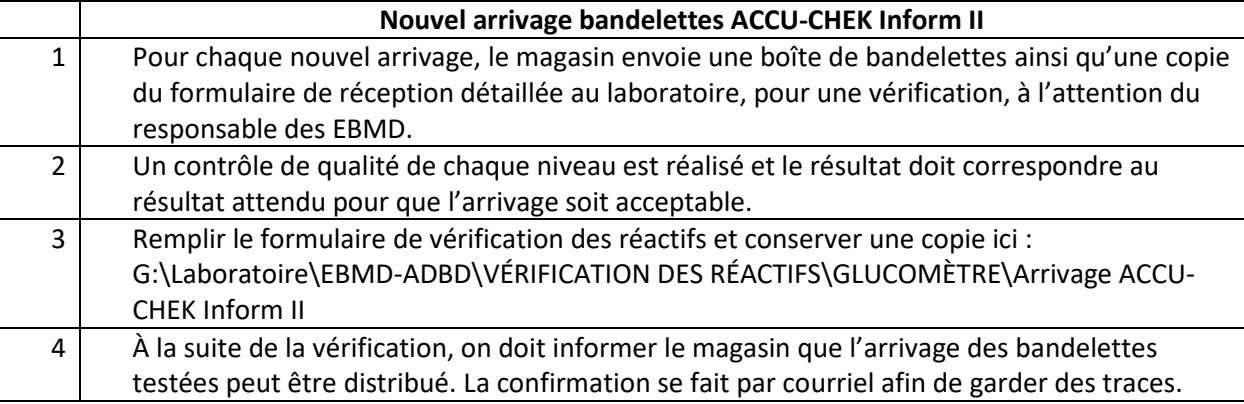

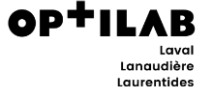

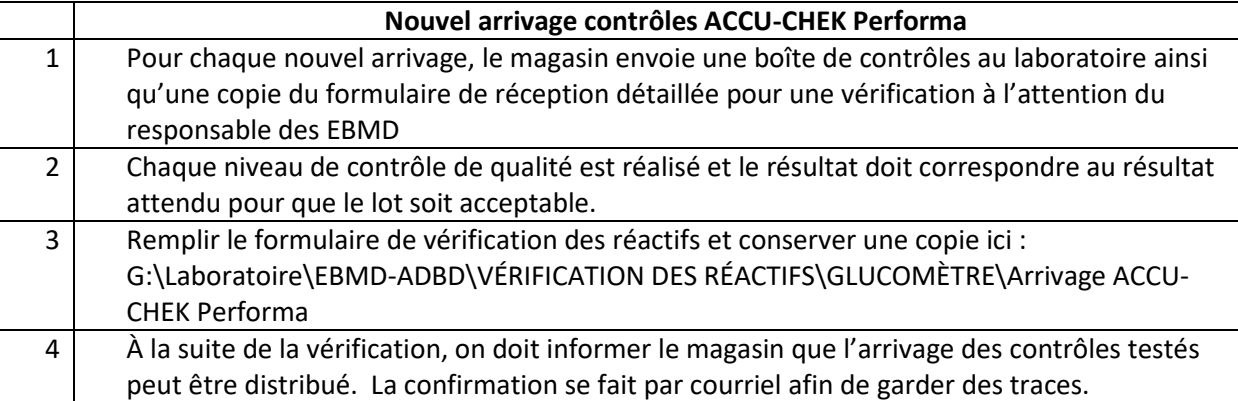

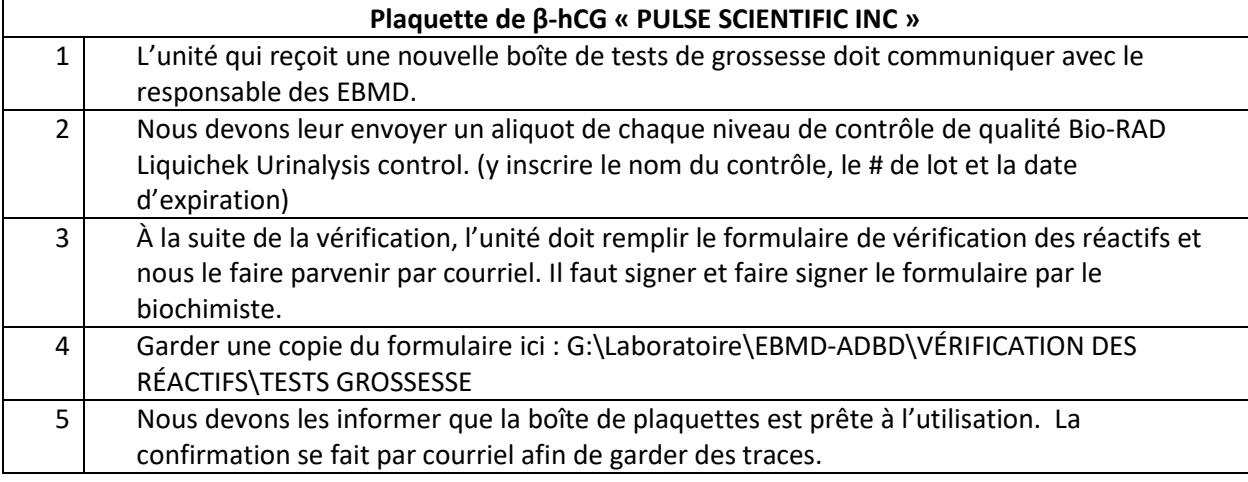

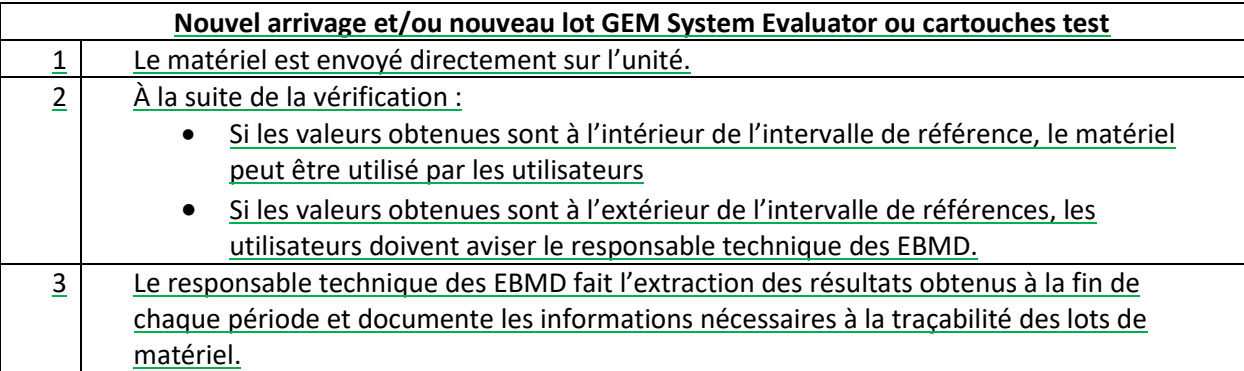

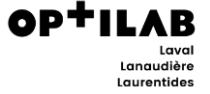

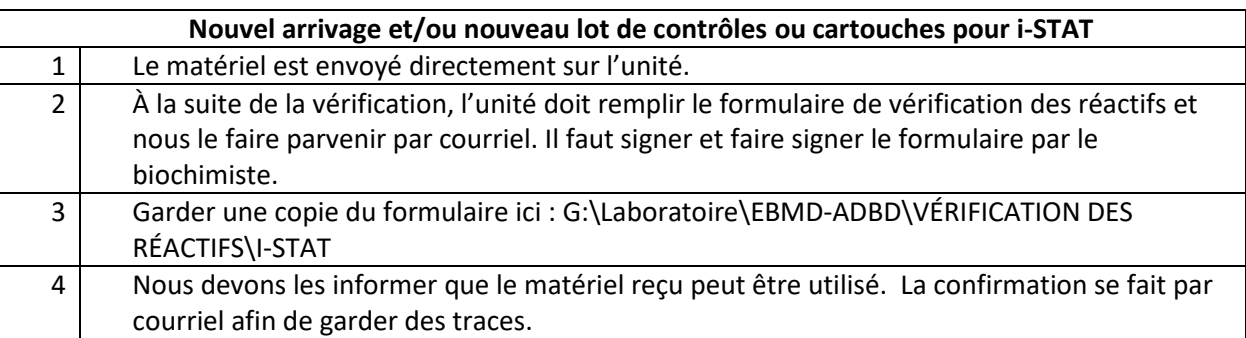

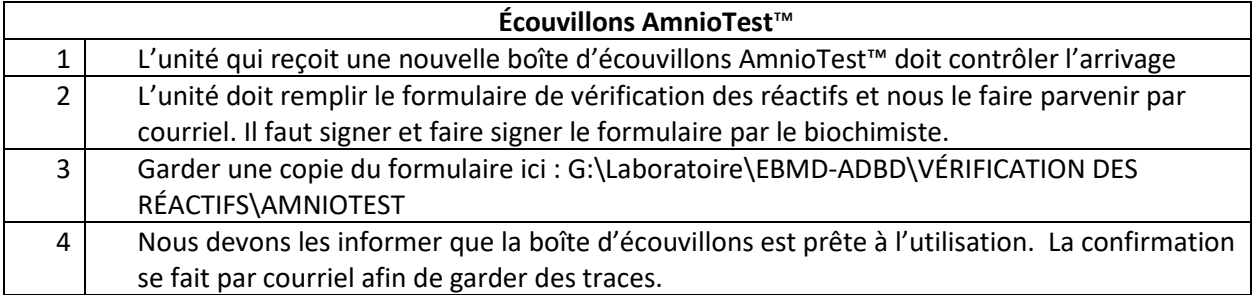

## **4.3.1.1 VÉRIFICAITON DES RÉACTIFS LORS DES AUDITS**

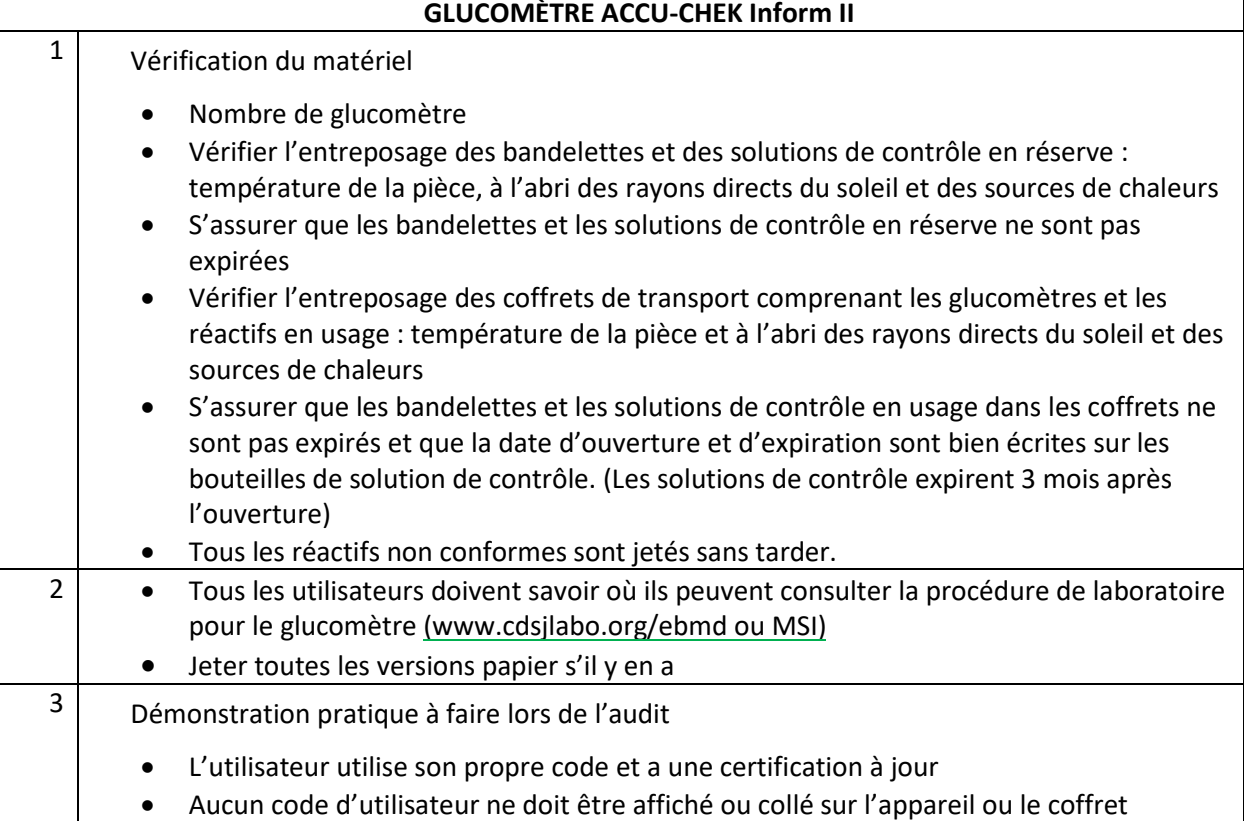

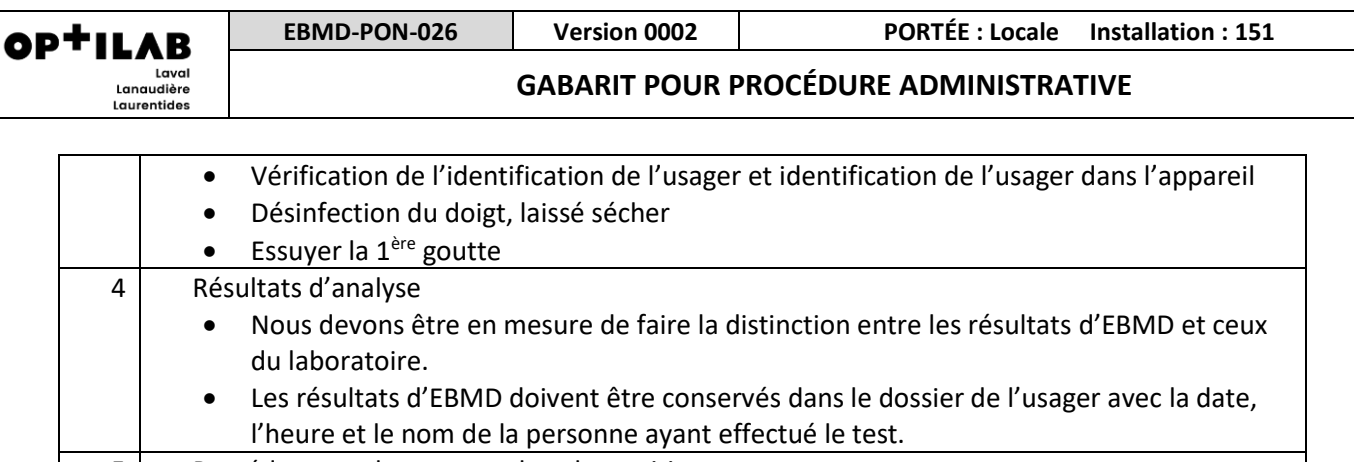

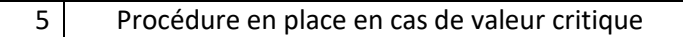

6 Vérifier la certification annuelle de la personne auditée dans le Cobas IT

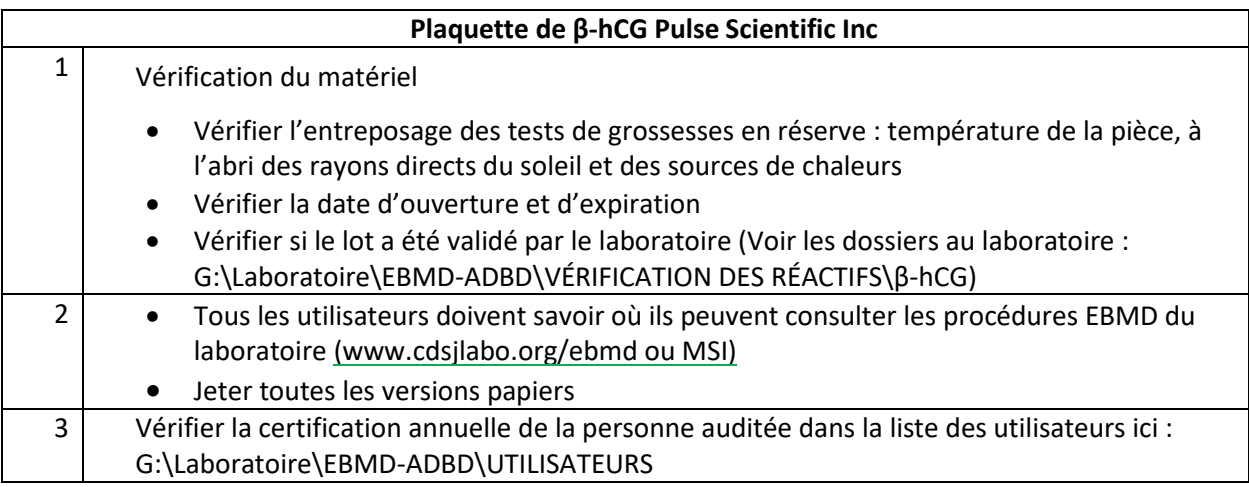

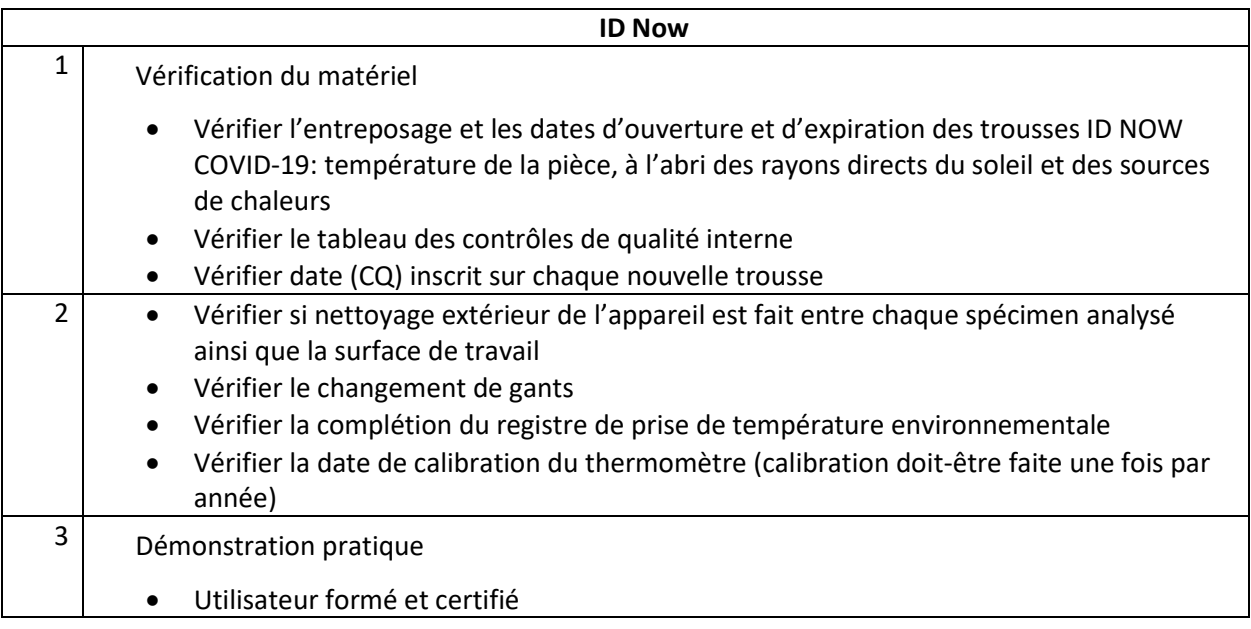

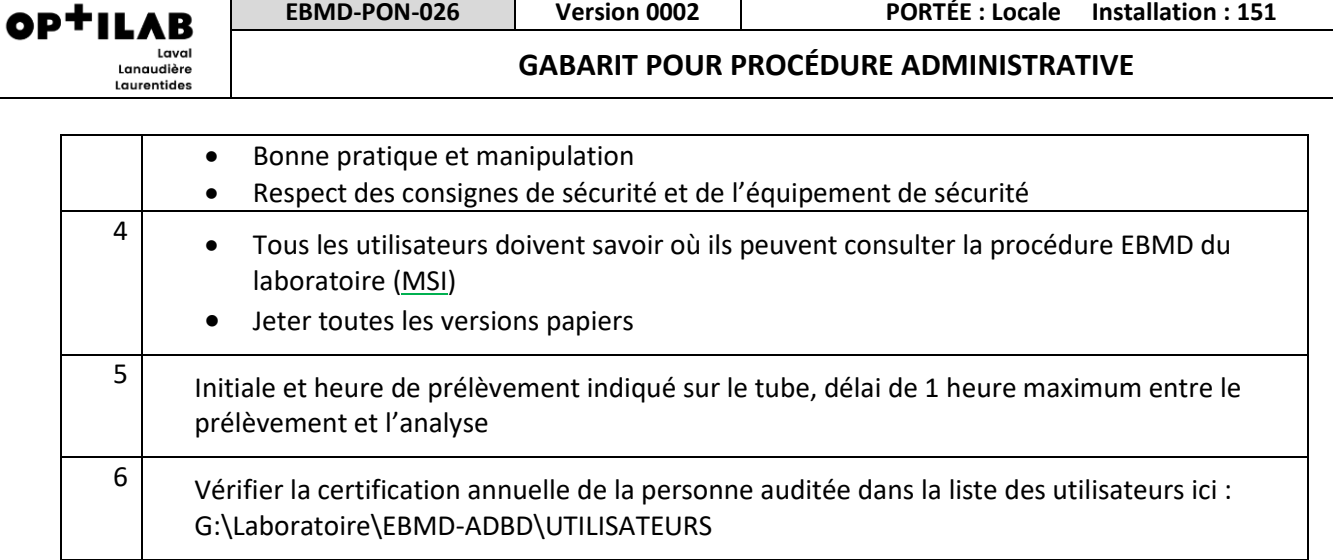

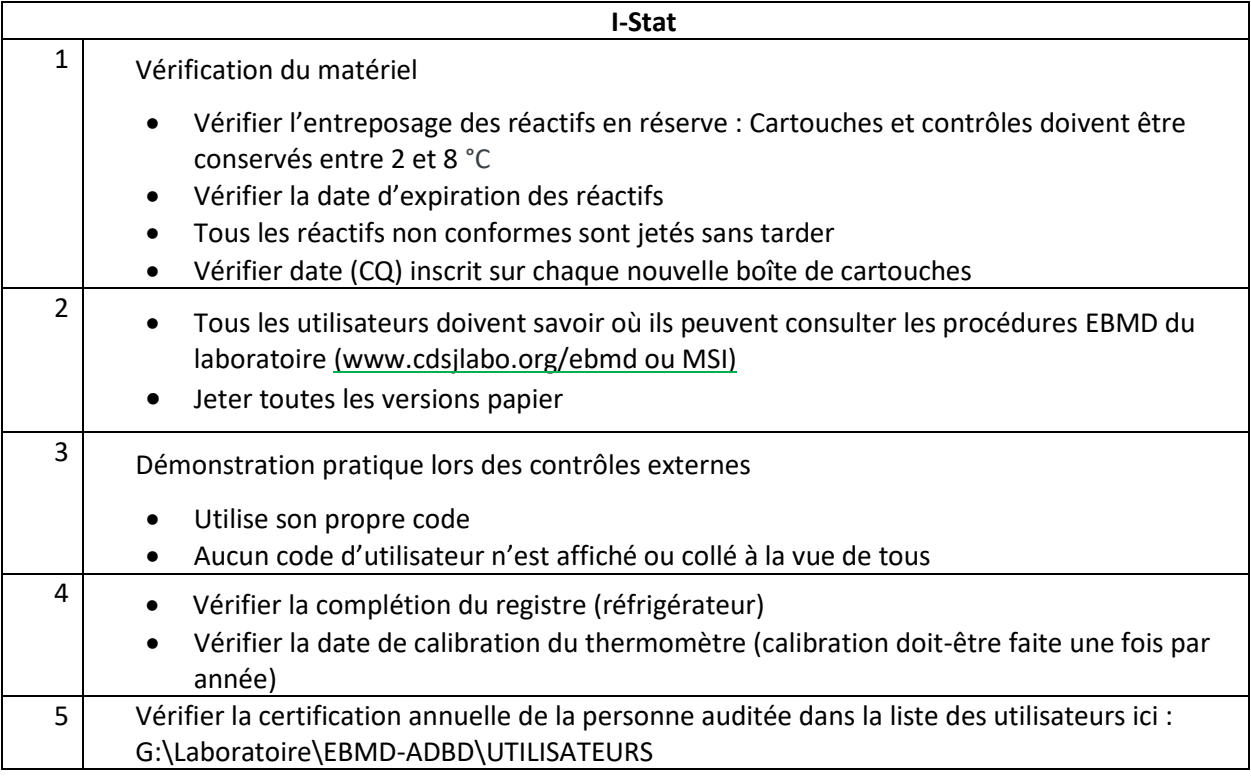

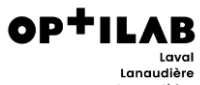

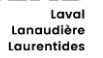

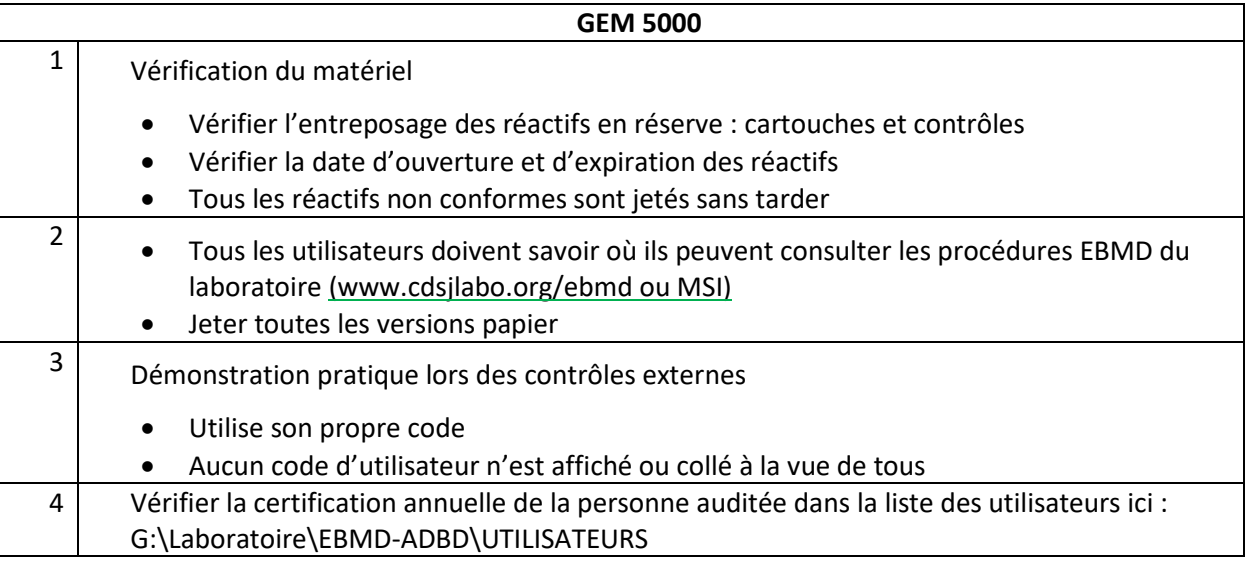

### **6.0 ENREGISTREMENTS**

**1 : Formulaire de vérification des tests de grossesse (β-hCG)**

 **(Pulse Scientific, sérum/urine Pregnancy card test)**

Essai d'acceptation du lot de tests de grossesse urinaire à l'aide des contrôles Bio-RAD Liquichek Urinalysis control

**Date d'arrivage : \_\_\_\_\_\_\_\_\_\_\_\_\_\_\_ Test de grossesse Lot : \_\_\_\_\_\_\_\_\_\_\_\_\_\_\_\_ Date d'expiration : \_\_\_\_\_\_\_\_\_\_\_\_\_\_\_\_\_**

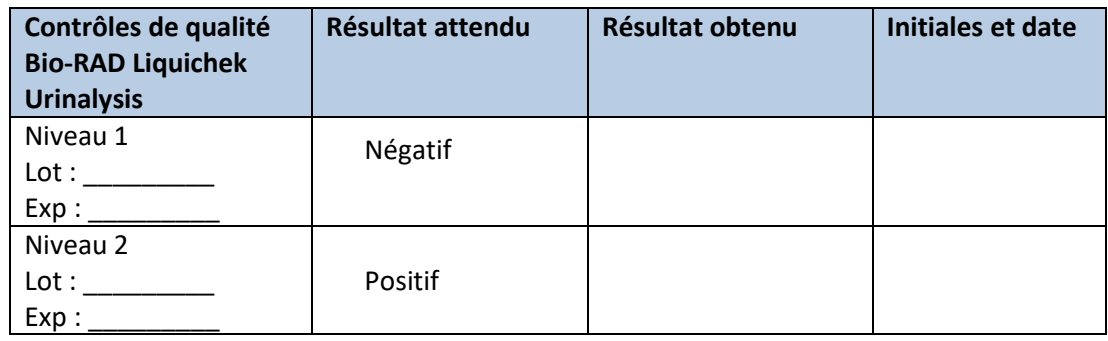

Cet essai d'acceptation consiste en une vérification minimale de la qualité du lot de test de grossesse (avant son utilisation. Ceci ne permet pas à l'utilisateur de se soustraire à sa responsabilité de bonne utilisation selon les protocoles ou techniques de soins.

Date : \_\_\_\_\_\_\_\_\_\_\_\_\_\_\_\_\_\_\_\_\_

Signature :

Représentant médical local des EBMD

Signature :

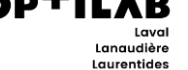

### **2 : Formulaire de vérification des bandelettes de glucomètre Accu-Chek Inform II**

Essai d'acceptation du lot de bandelettes au laboratoire à l'aide des contrôles « Accu-Chek Performa » niveaux 1 et 2

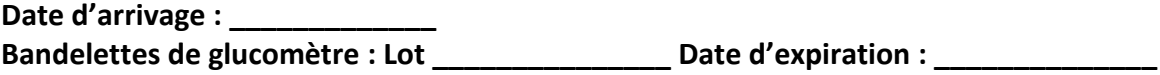

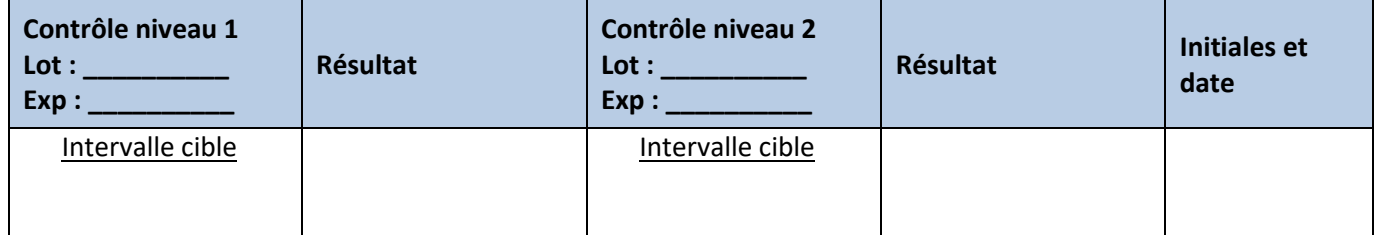

Cet essai d'acceptation consiste en une vérification minimale de la qualité du lot de bandelettes de glucomètre Accu-Chek Inform II avant sa distribution. Ceci ne permet pas à l'utilisateur de se soustraire à sa responsabilité de bonne utilisation selon les protocoles ou techniques de soins.

Date : \_\_\_\_\_\_\_\_\_\_\_\_\_\_\_\_

Signature :

Représentant médical local des EBMD

Signature :

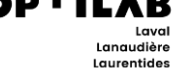

#### **3 : Formulaire de vérification des contrôles de qualité Accu-Chek Performa niveau 1 et 2**

Essai d'acceptation du lot de contrôles de qualité au laboratoire à l'aide des bandelettes « Accu-Chek Inform II »

#### **Date d'arrivage : \_\_\_\_\_\_\_\_\_\_\_\_\_\_\_\_**

**Contrôles Accu-Chek<sup>®</sup> Performa : Lot Date d'expiration :** 

**Bandelettes Accu-Chek Inform II Lot \_\_\_\_\_\_\_\_\_\_\_ Date d'expiration : \_\_\_\_\_\_\_\_\_\_\_**

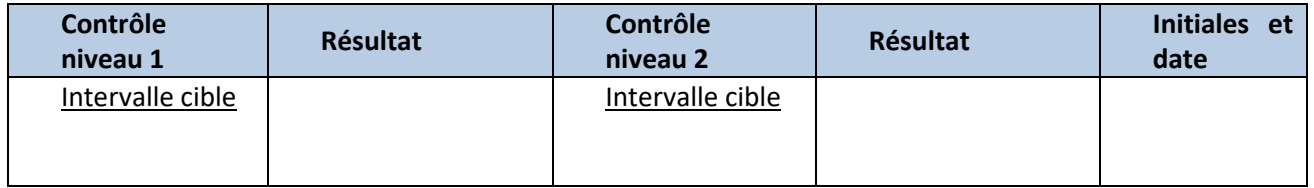

Cet essai d'acceptation consiste en une vérification minimale de la qualité du lot de contrôles qualité Accu-Chek Performa avant sa distribution. Ceci ne permet pas à l'utilisateur de se soustraire à sa responsabilité de bonne utilisation selon les protocoles ou techniques de soins.

Date : \_\_\_\_\_\_\_\_\_\_\_\_\_\_\_

Signature :

Représentant médical local des EBMD

Signature : The contract of the contract of the contract of the contract of the contract of the contract of the contract of the contract of the contract of the contract of the contract of the contract of the contract of th

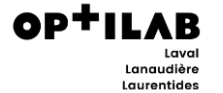

#### **4 : Formulaire de vérification des contrôles qualité ou cartouches ACT-K pour i-STAT**

Essai d'acceptation du lot de contrôles qualité ou cartouches ACT-K pour le i-STAT

**Date d'arrivage : \_\_\_\_\_\_\_\_\_\_\_\_\_\_\_\_\_\_\_ Bande Température :** □

**Matériel reçu :** □ **Cartouches** □ **Contrôles qualité**

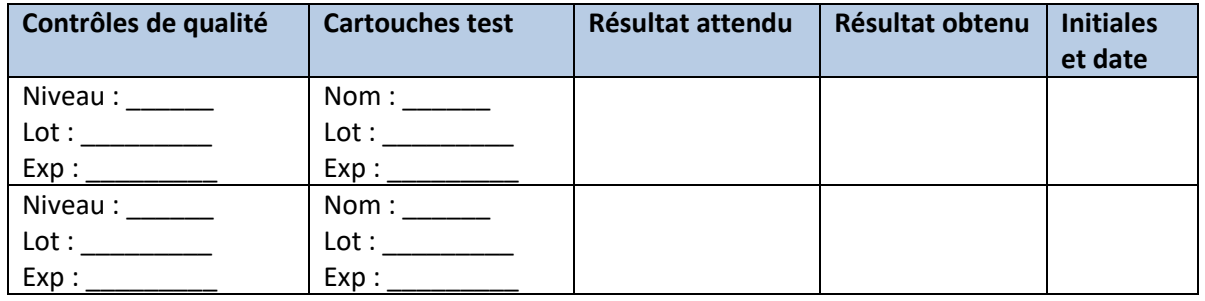

Cet essai d'acceptation consiste en une vérification minimale de la qualité du lot de contrôles de qualité ou des cartouches ACT-K avant son utilisation. Ceci ne permet pas à l'utilisateur de se soustraire à sa responsabilité de bonne utilisation selon les protocoles ou techniques de soins.

Date : \_\_\_\_\_\_\_\_\_\_\_\_\_\_\_

Signature :

Représentant médical local des EBMD

Signature : with the state of the state of the state of the state of the state of the state of the state of the state of the state of the state of the state of the state of the state of the state of the state of the state

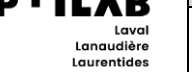

#### **5 : Formulaire de vérification des contrôles qualité ou cartouches EG7+ pour i-STAT**

Essai d'acceptation du lot de contrôles qualité ou cartouches EG7+ pour le i-STAT

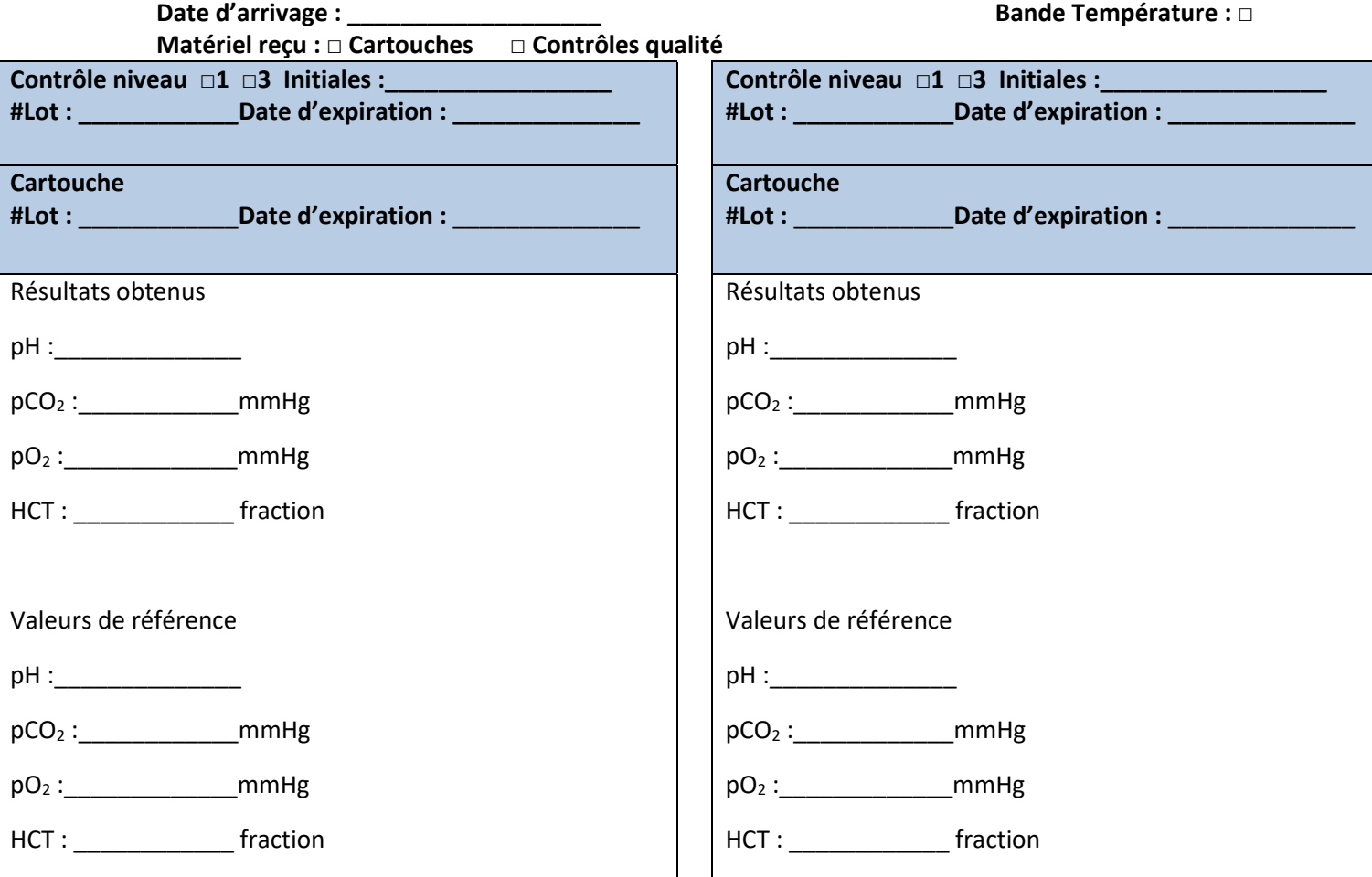

Cet essai d'acceptation consiste en une vérification minimale de la qualité du lot de contrôle de qualité ou de cartouches EG7+ avant son utilisation. Ceci ne permet pas à l'utilisateur de se soustraire à sa responsabilité de bonne utilisation selon les protocoles ou techniques de soins.

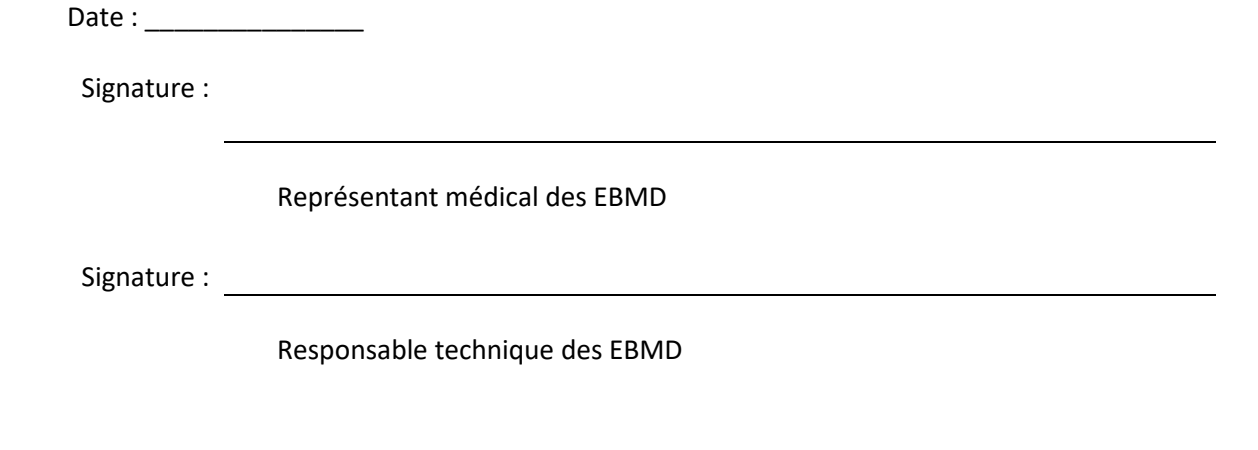

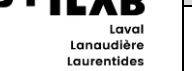

### **6 : Formulaire de vérification des contrôles qualité ou cartouches G3+ pour i-STAT**

Essai d'acceptation du lot de contrôles de qualité ou cartouches G3+ pour le i-STAT

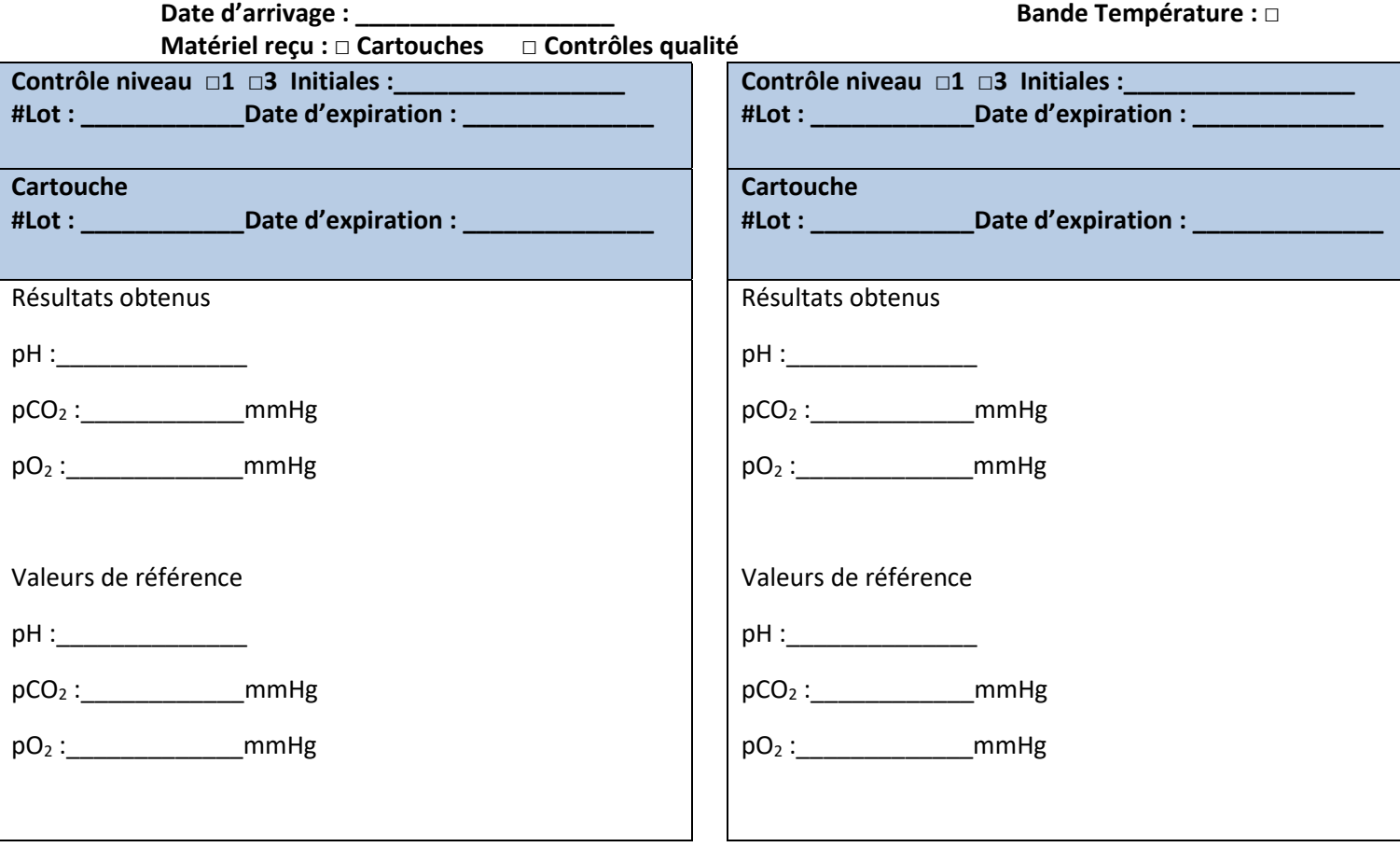

Cet essai d'acceptation consiste en une vérification minimale de la qualité du lot de contrôle de qualité ou de cartouches G3+ avant son utilisation. Ceci ne permet pas à l'utilisateur de se soustraire à sa responsabilité de bonne utilisation selon les protocoles ou techniques de soins.

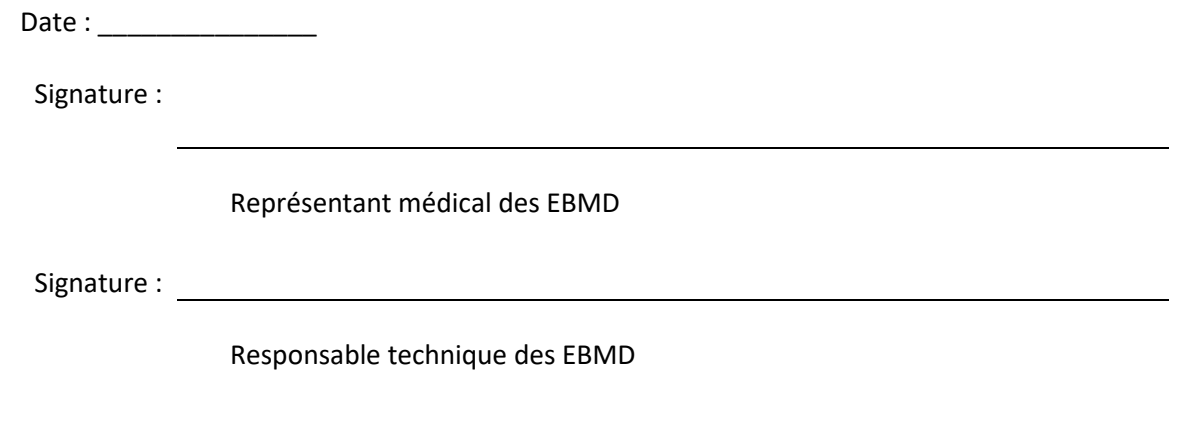

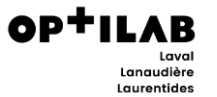

**7 : Formulaire de vérification des écouvillons AmnioTest**™

#### **(Pro-Lab Diagnostics)**

Essai d'acceptation du lot d'écouvillons d'AmnioTest™ à l'aide de solution de tampon à pH 5.0 et 7.0.

**Date d'arrivage : \_\_\_\_\_\_\_\_\_\_\_\_\_\_\_ AmnioTest**™ **Lot : \_\_\_\_\_\_\_\_\_\_\_\_\_\_\_\_ Date d'expiration : \_\_\_\_\_\_\_\_\_\_\_\_\_\_\_\_\_**

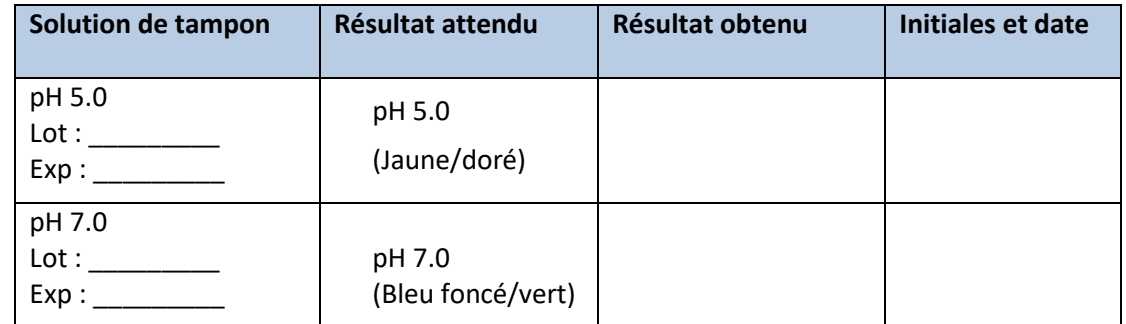

Cet essai d'acceptation consiste en une vérification minimale de la qualité du lot d'écouvillons AmnioTest™ avant son utilisation. Ceci ne permet pas à l'utilisateur de se soustraire à sa responsabilité de bonne utilisation selon les protocoles ou techniques de soins.

Date : \_\_\_\_\_\_\_\_\_\_\_\_\_\_\_\_

Signature :

Représentant médical local des EBMD

Signature :

Lanaudière<br>Laurentides

**GABARIT POUR PROCÉDURE ADMINISTRATIVE**

## **7.0 ARBORESCENCE DOCUMENTAIRE**

### **Document(s) en AMONT :**

MSQ(41752)-MAN-01.0 MANUEL QUALITÉ LLL

EBMD(19301)-POL-07.6 POLITIQUE D'ENCADREMENT DES EXAMENS DE BIOLOGIE MÉDICALE DÉLOCALISÉS (EBMD)

EMD-PON-GEST-CQE PROCÉDURE DE CONTRÔLES DE QUALITÉ EXTERNES POUR LES EBMD

**Document(s) en AVAL :**

EMD-PON-GEST-0002 PROCÉDURE D'AUDIT INTERNE EBMD LLL

# **8.0 RÉFÉRENCES**

Norme ISO 15189 (2022)

### **9.0 HISTORIQUE DU DOCUMENT**

Toutes les modifications au document depuis la dernière version approuvée sont identifiées via soulignement de couleur verte. Les changements précédents peuvent être consultés via l'archivage des versions précédentes, tout comme les auteurs, réviseurs et approbateurs des versions précédentes.

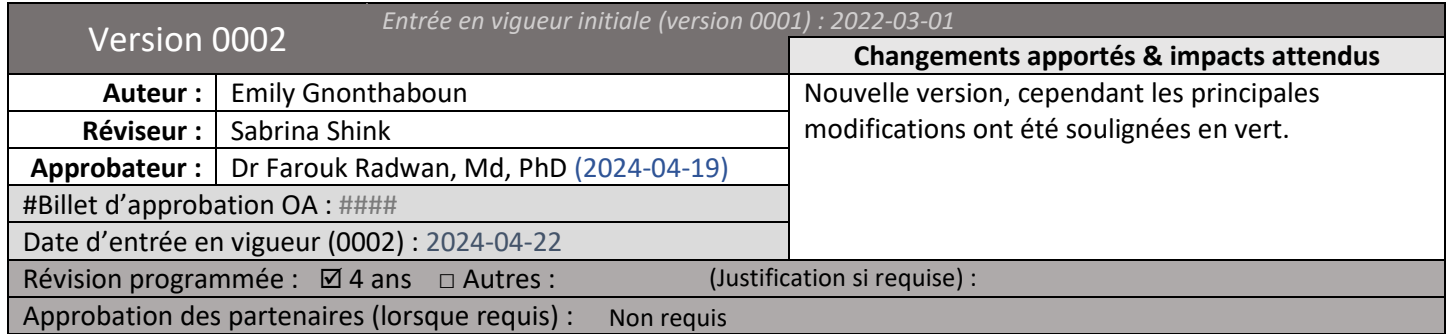